**教育委員会対象セミナー (オンライン開催)**

# **GIGAスクール構想実現に必須な ⼤量アカウントの設定と展開**

**神奈川県教育委員会教育局指導部 ⾼校教育課 指導主事 橋本雅史** **神奈川県教育委員会教育局指導部 ⾼校教育課 指導主事 橋本雅史**

**略歴**

神奈川県立湯河原高等学校(数学科、情報科(免許講習)**)** 神奈川県教育委員会教育局指導部高校教育課 **通信制新タイプ校開設準備担当** 神奈川県立横浜修悠館高等学校 **神奈川県⽴総合教育センター教育事業部教育課題研究課 神奈川県⽴平塚中等教育学校**

**〜現職〜【6年⽬】**

### **神奈川県⽴学校の状況**

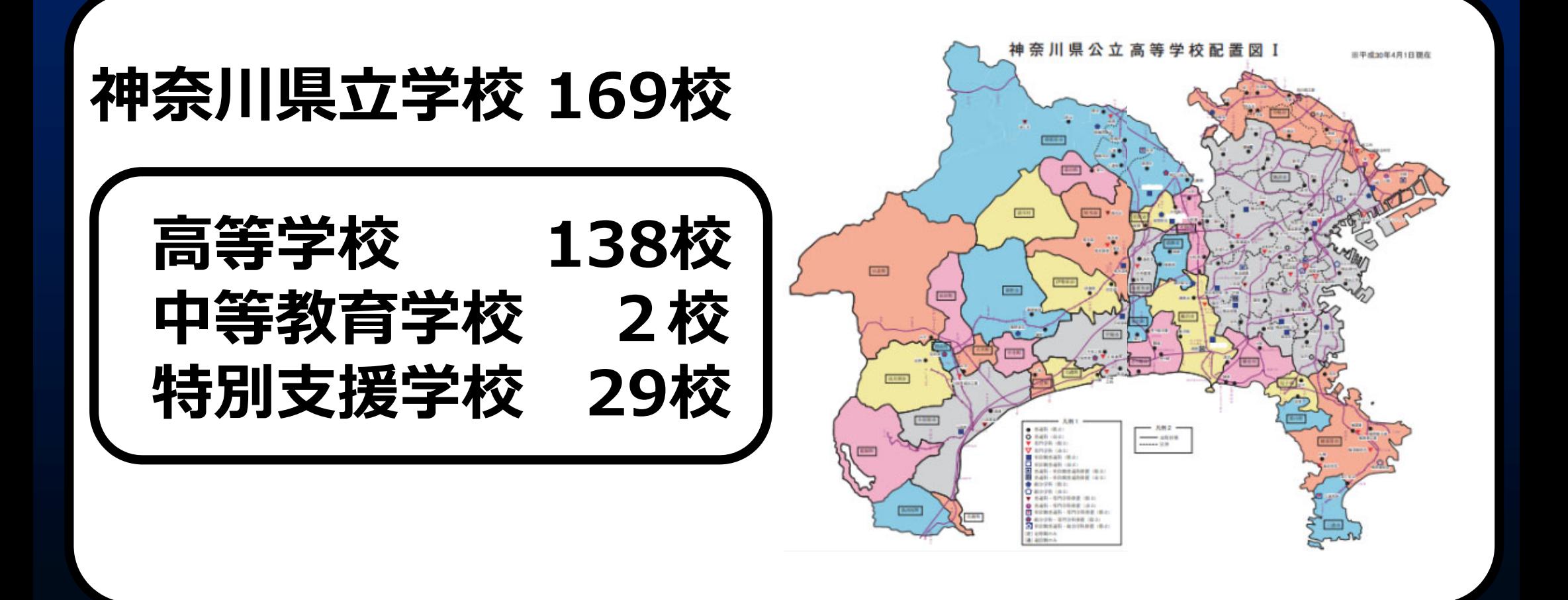

### **神奈川県教育委員会教育局の組織**

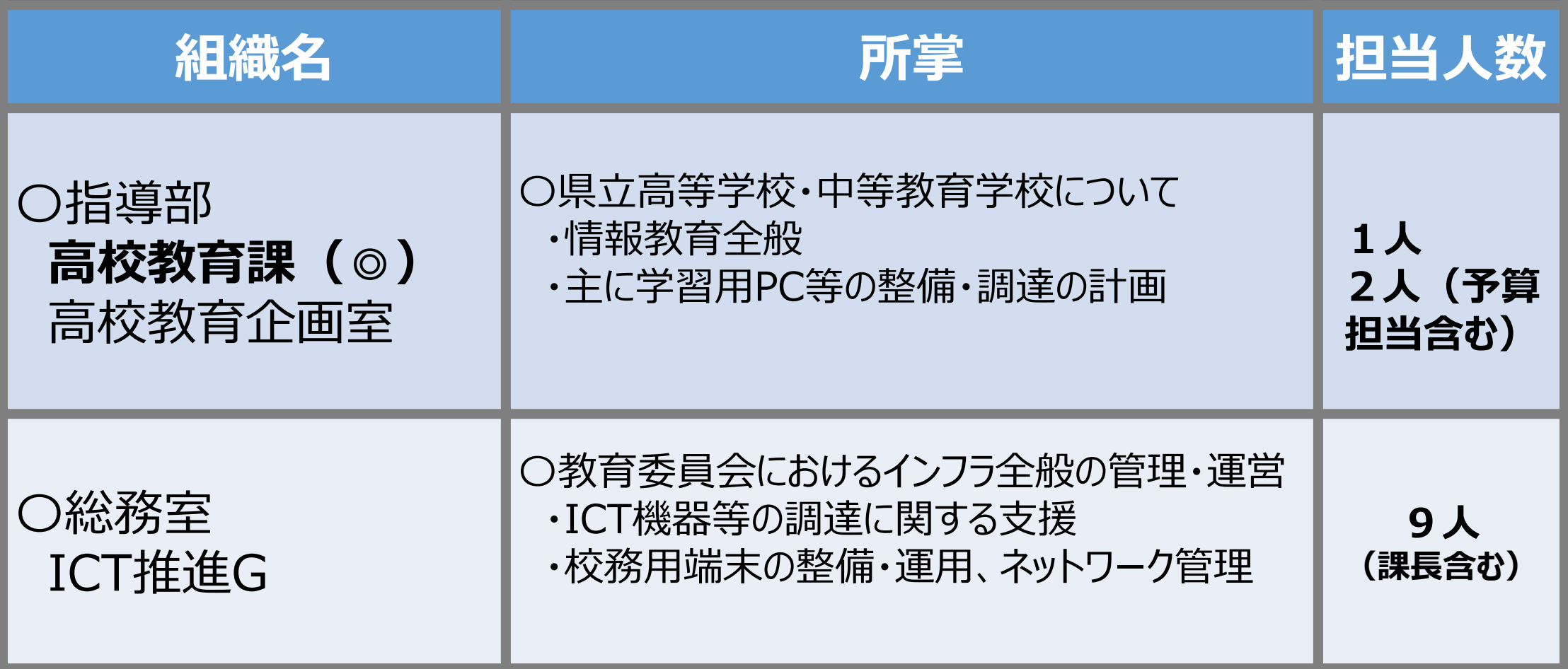

#### GIGAスクール構想の実現

令和元年度補正予算額 (案) 2.318億円 公立:2.173億円、私立:119億円、国立:26億円

(文部科学省所管)

- Society 5.0時代を生きる子供たちにとって、教育におけるICTを基盤とした先端技術等の効果的な活用が求められる一方で、現 在の学校ICT環境の整備は遅れており、自治体間の格差も大きい。令和時代のスタンダードな学校像として、全国一律のICT環 境整備が急務。
- このため、1 人 1 台端末及び高速大容量の通信ネットワークを一体的に整備するとともに、並行してクラウド活用推進、ICT機器 の整備調達体制の構築、利活用優良事例の普及、利活用のPDCAサイクル徹底等を進めることで、多様な子供たちを誰一人 取り残すことのない、公正に個別最適化された学びを全国の学校現場で持続的に実現させる。

#### 事業概要

- (1) 校内通信ネットワークの整備
	- 希望する全ての小・中・特支・高等学校等における校内LANを整備 加えて、小・中・特支等に電源キャビネットを整備
- (2) 児童生徒1人1台端末の整備
- 国公私立の小・中・特支等の児童生徒が使用する PC端末を整備

#### 事業スキーム

- (1) 公立 補助対象:都道府県、政令市、その他市区町村 補助割合: 1/2 ※市町村は都道府県を通じて国に申請 私立 補助対象:学校法人、補助割合: 1/2 国立 補助対象:国立大学法人、(独)国立高等専門学校機構 補助割合:定額
	- (2) 公立 交付先:民間団体 (執行団体) 補助対象:都道府県、政令市、その他市区町村 補助割合:定額 (4.5万円) ※市町村は都道府県を通じて民間団体に申請、国は民間団体に補助金を交付 私立 補助対象:学校法人、補助割合:1/2 (上限4.5万円) 国立 補助対象:国立大学法人、補助割合:定額 (4.5万円)

#### 措置要件

- ✔ 「1人1台環境」におけるICT活用計画、さらにその達成状況を踏まえた教員スキル向上などの フォローアップ計画
- ✓ 効果的・効率的整備のため、国が提示する標準仕様書に基づく、都道府県単位を基本とした広 域・大規模調達計画
- √ 高速大容量回線の接続が可能な環境にあることを前提とした校内LAN整備計画、あるいはラン ニングコストの確保を踏まえたLTE活用計画
- √ 現行の「教育の I C T 化に向けた環境整備 5 か年計画 (2018~2022年度) 」に基づく、地 方財政措置を活用した「端末3クラスに1クラス分の配備」計画

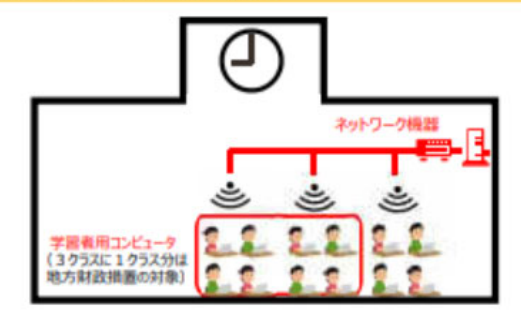

※ 支援メニュー (① 校内LAN整備+鑑末整備、② 端末独自整 備を前提とした校内LAN整備、③LTE通信費等独自確保を前提 とした端末整備)

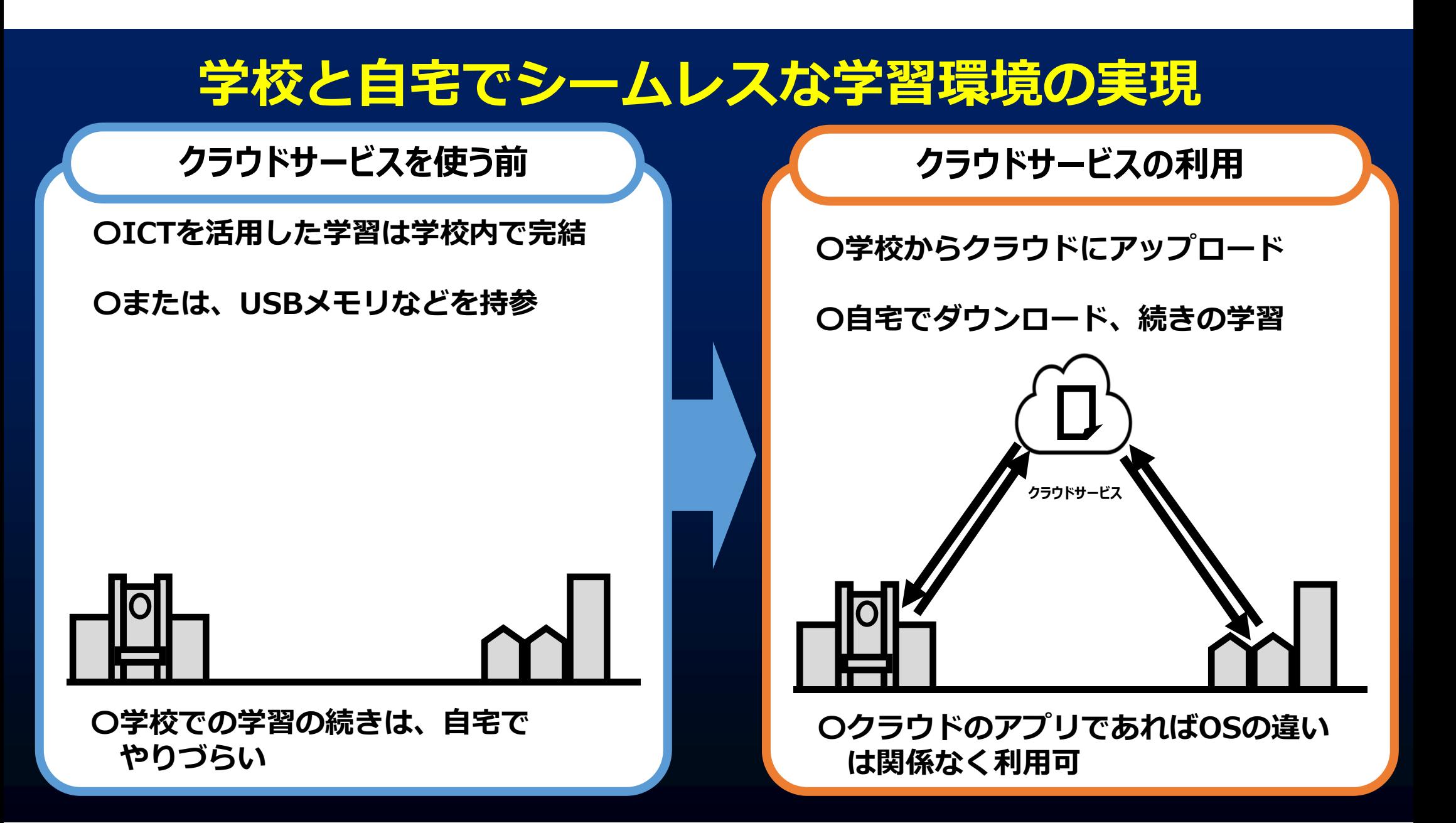

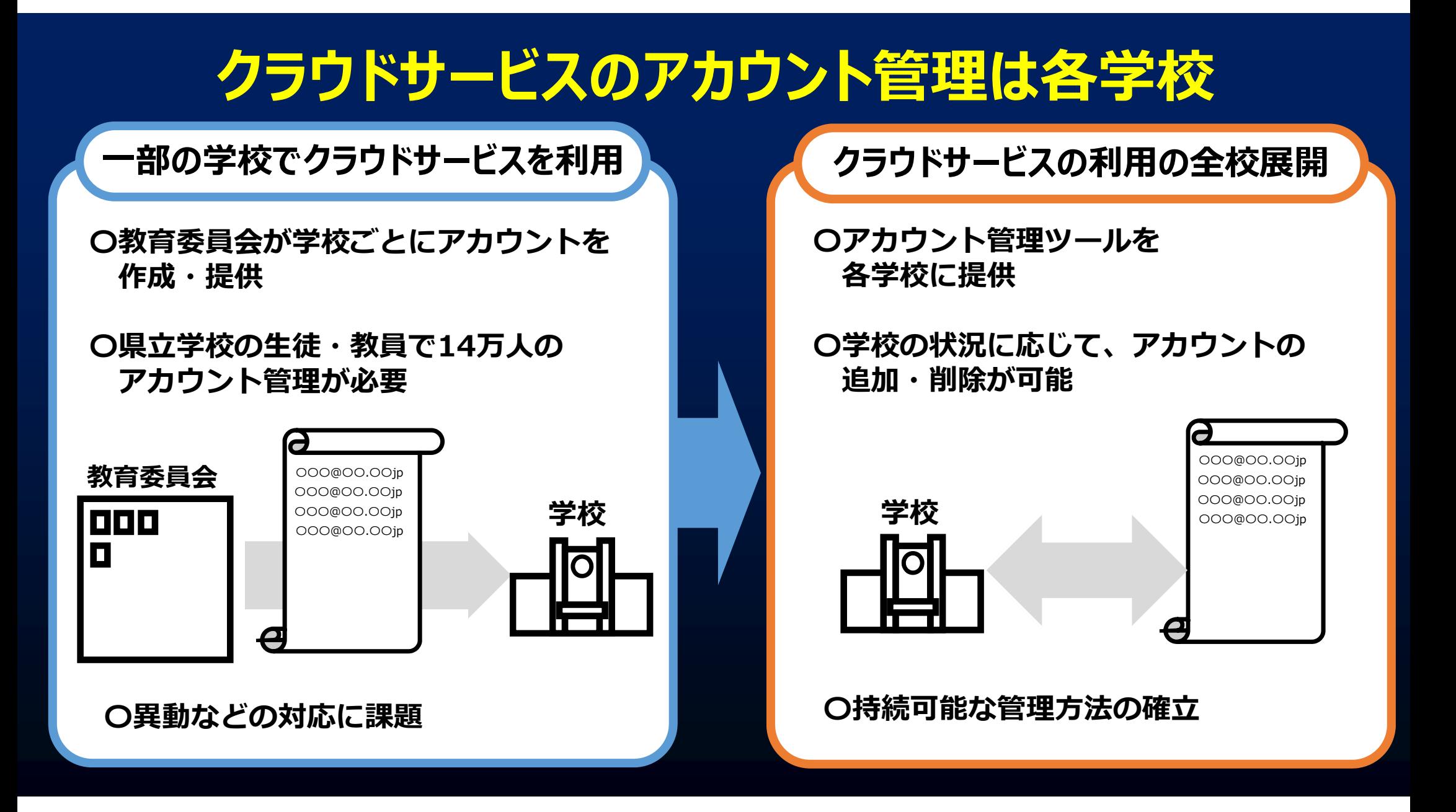

#### GIGAスクール構想の実現に向けた1人1台端末整備 基本モデル例

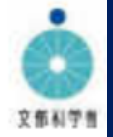

「「GIGAスクール構想の実現」に向けた児童生徒1人1台端末の整備事業」において、高速大容量の通信ネットワークを前提とした、端末1台あたり4.5 万円の補助金を交付します。本資料では、現在教育用に無償で提供されている学習用ツールのライセンスを利用しながら4.5万円で端末を整備するモ デル例を提示します。

#### モデル例 1. Windows OS端末 × 教育機関向けOffice 365 ライセンス(無償)

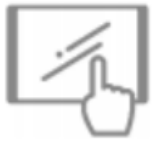

Windows端末

(キーボード付)

概要

Word、Excel、PowerPoint といったオフィス機能や Forms (アンケート・小テスト機能) や Sway といった発表 ツールがブラウザ上で利用可能です。さらに Teams (右図) を使えば、クラスごとに課題を配布・回収・採点したり、 Word、Excel、PowerPointなどのファイルを同時に協働編集が行えます。併せて遠隔授業のためのWeb会議、 OneNoteでクラス全員のノートの管理も行え、これらは全て無償で利用が可能です。また、既にご利用の周辺機器や プリンタへの接続も円滑に行えたり、Scratchをはじめ、多くのプログラミング教材 (アプリケーション) をローカルディスクに インストールすることができます。Office 365 については、Chromebook、iPadでも利用可能です。

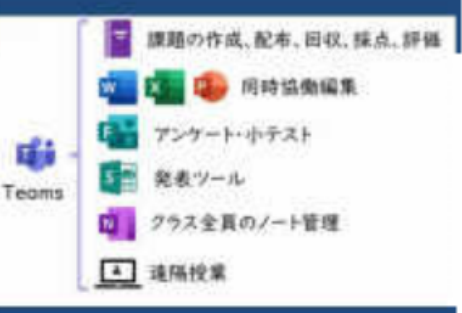

#### モデル例2. Chrome OS端末 × G Suite for Education ライセンス(無償)

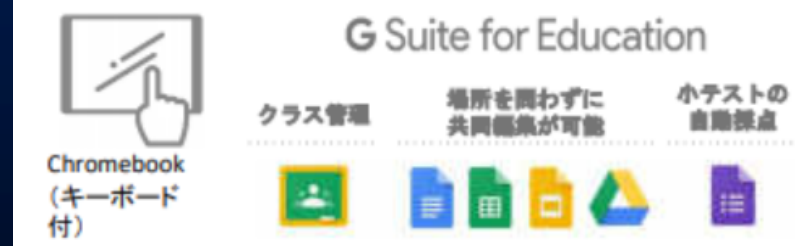

Chromebook は世界中で3,000万人以上が利用している、教師と生徒が利用するために設計さ れたシンプルかつ丈夫で軽い端末です。Chromebookで利用できる G Suite for Education は、全てのアプリが無償かつ100%クラウドベースで動くアプリで、時間・場 所 を 問 わ ず 共 同 編 集 が で きるドキュメント (ワ – ブロ ) 、ス プ レッドシ – ト (表計算)、スライド (プレゼンテーション) や、自動採点が可能な小テスト作成アプリのフォーム等が あります。また、無償の授業支援ツール「Google Classroom」を利用することで、課題の配布・フィー ドバック・採点・返却・集計を一元管理することができます。

#### モデル例3. iPadOS端末 × Apple社が提供する無償の教育用App (無償)

挂

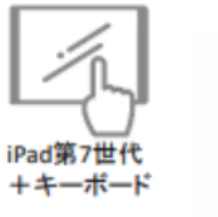

Keynote(プレゼンテーション)、Numbers (表計算)、Pages (ワープロ) といったオフィス機能を持ったア プリやiMovie、GarageBand&Clipsといった動画·音楽編集アプリ、Swift Playgrounds (プログラミング 教材)やFaceTime(ビデオ会議)などが無償で提供されており、端末内のローカルでも利用可能です。さ らに、教育向けに無償で提供されている協働学習ツール「クラスルーム(右図)」を利用すると、教員用端末か ら一覧で学習者用端末の状態を確認したり、画面をコントロールできます。

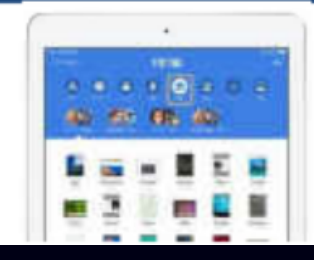

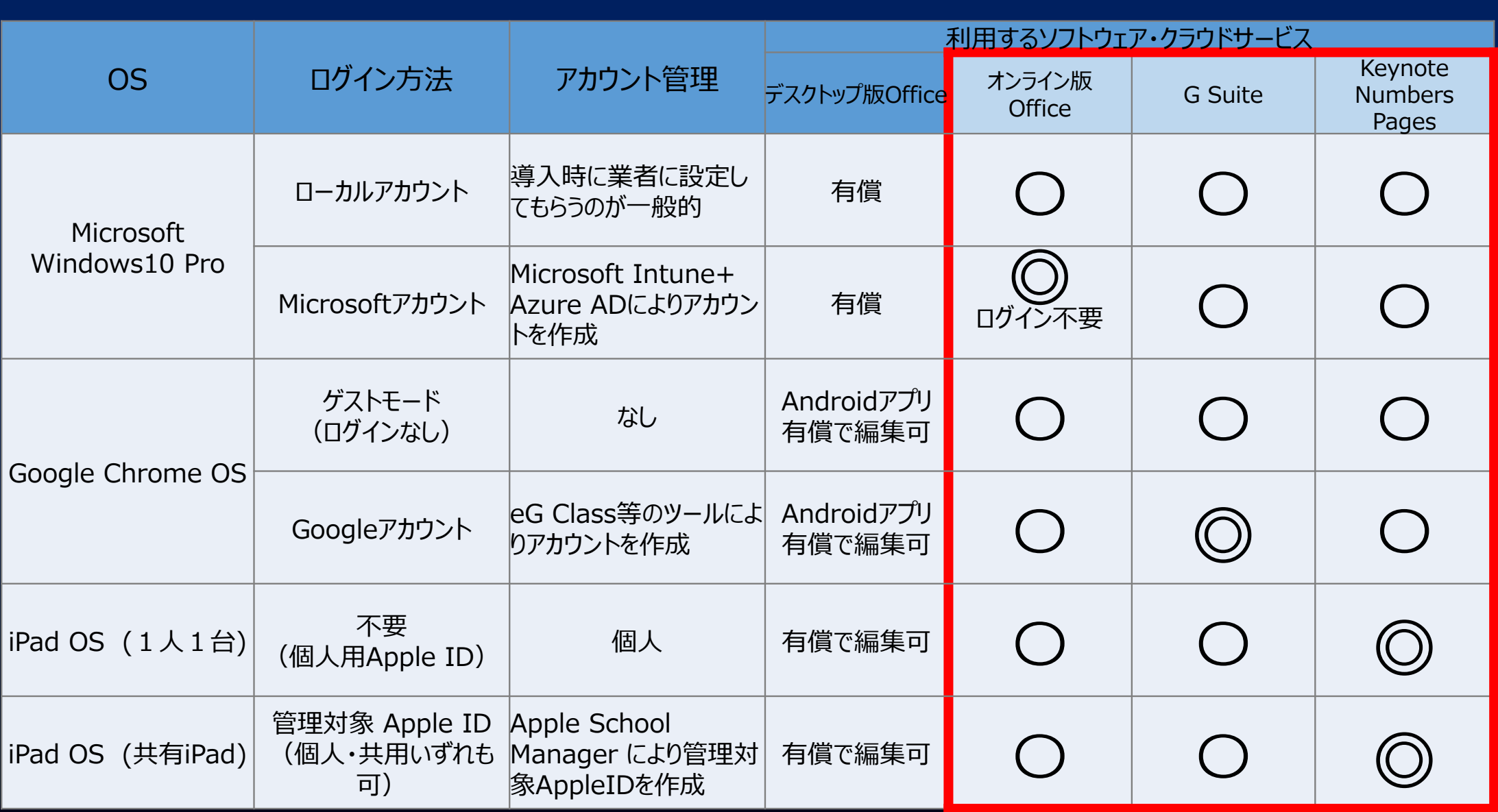

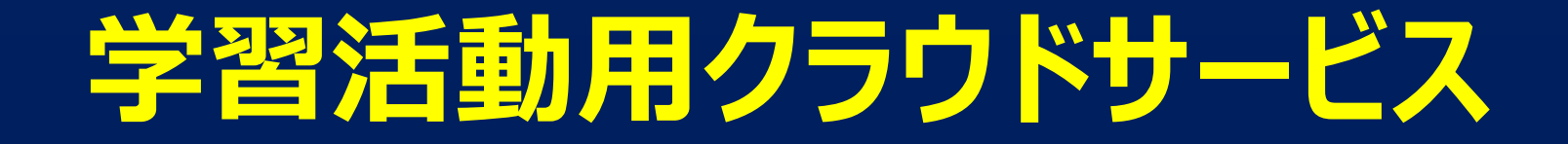

#### **主体的・対話的で深い学びを充実させるためにG Suiteを導⼊**

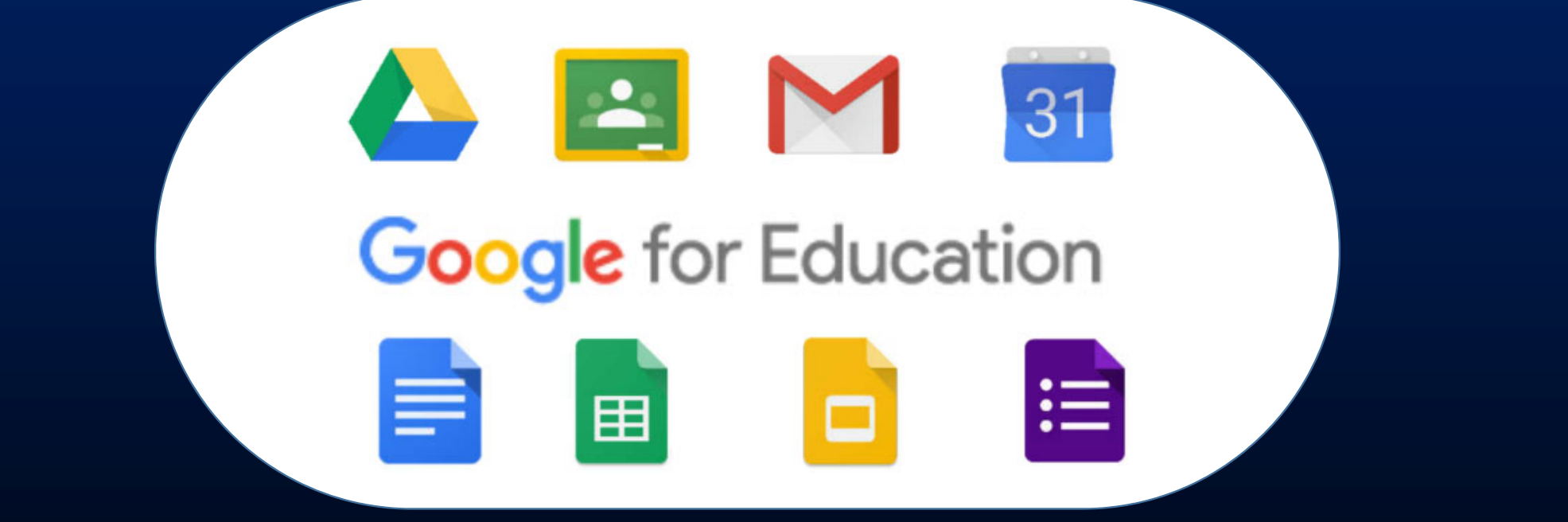

#### **全県⽴⾼校と全県⽴中等教育学校の全教職員・全⽣徒に Googleアカウント配付(約14万⼈)**

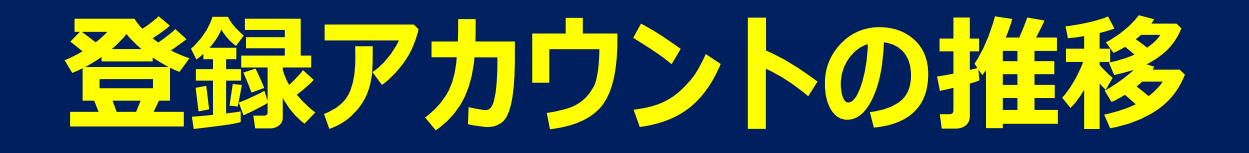

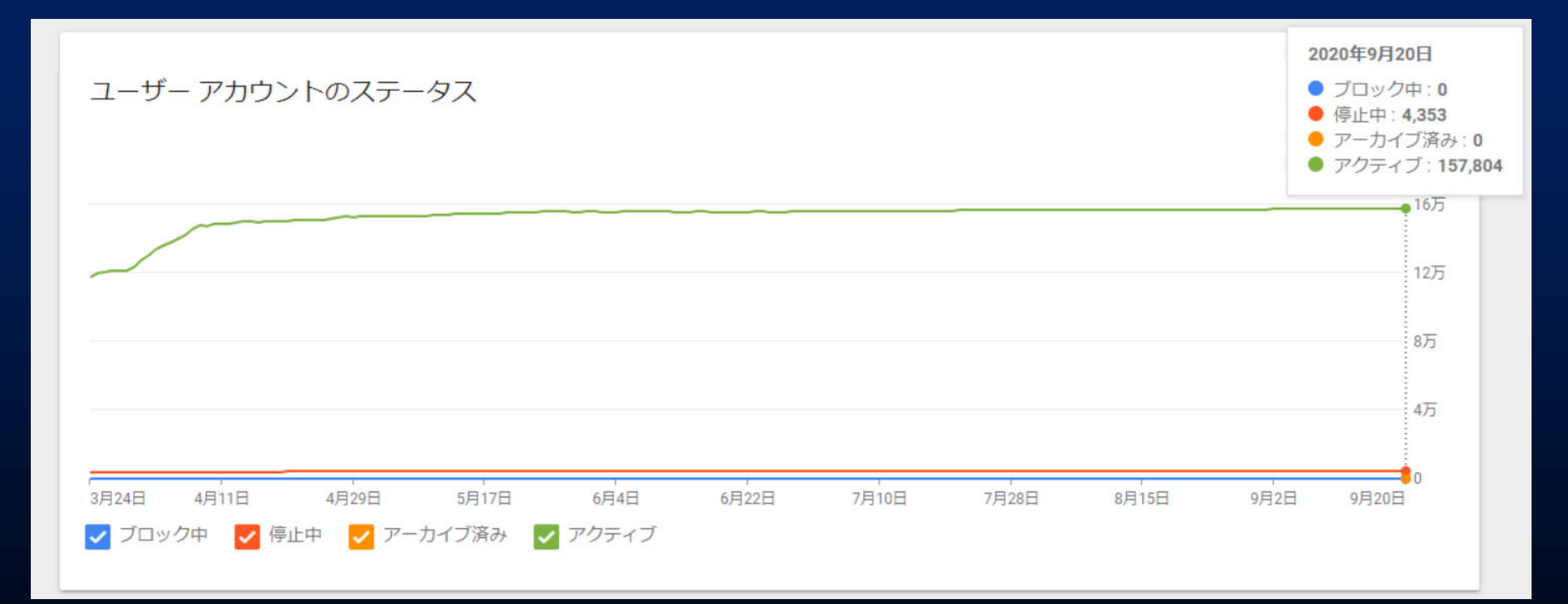

■ 個人情報保護方針 ■ 利用規約

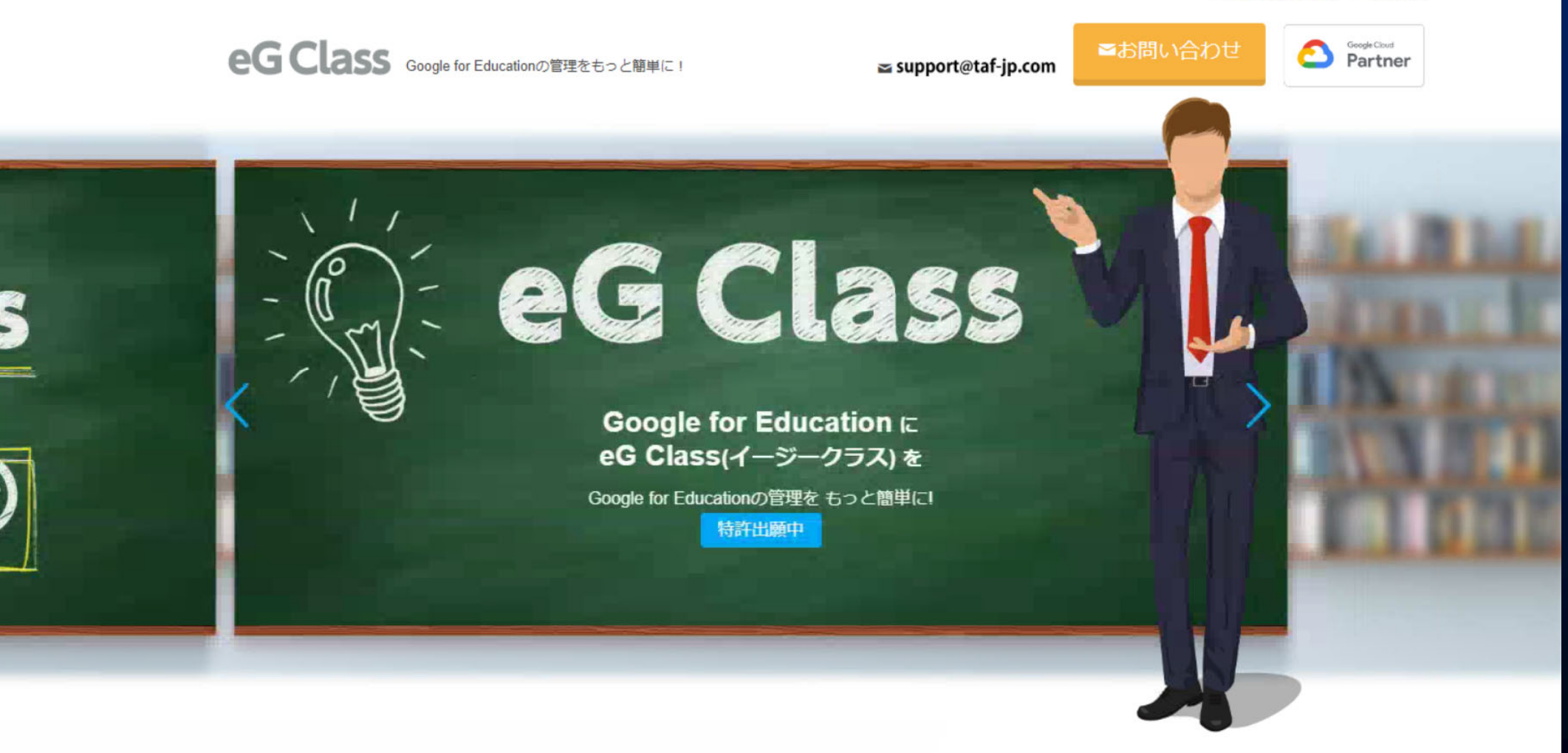

Google for Educationの管理機能を拡張して使いやすく

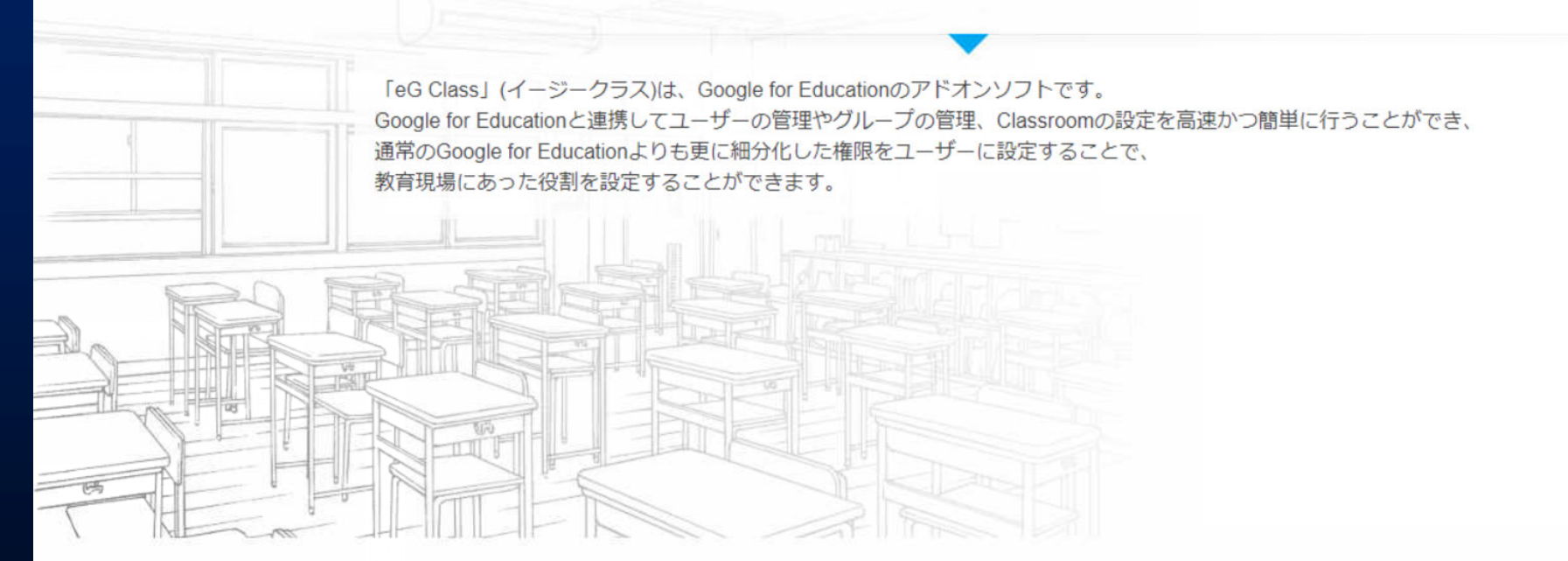

機能の概要

Classroom はシンプルで簡単な操作で使いやすい文教向けのツールですが、標準機能に eG Class で統合管理機能を拡張するこ とで、更に便利に使用できるようになります。 Google for Education の運用を効率化することで、更に文教現場でのICT活用が進みます。

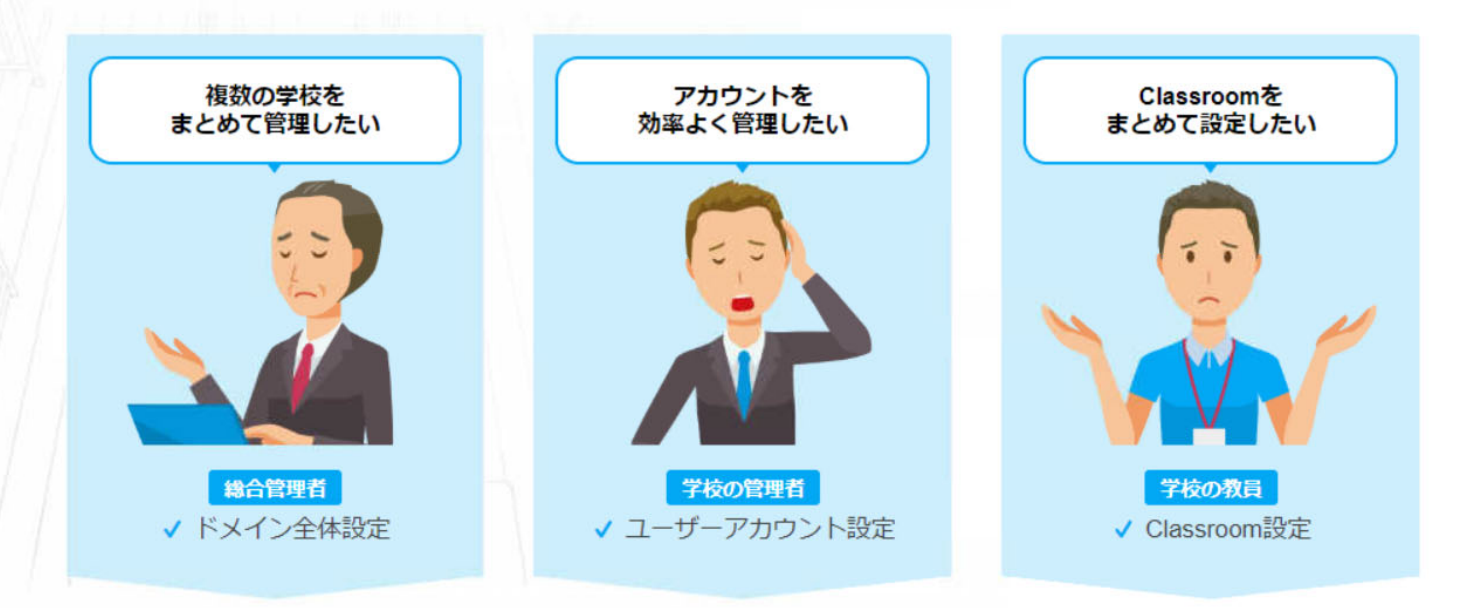

必要な権限を実際の運用に合わせて、様々な役割の方に設定

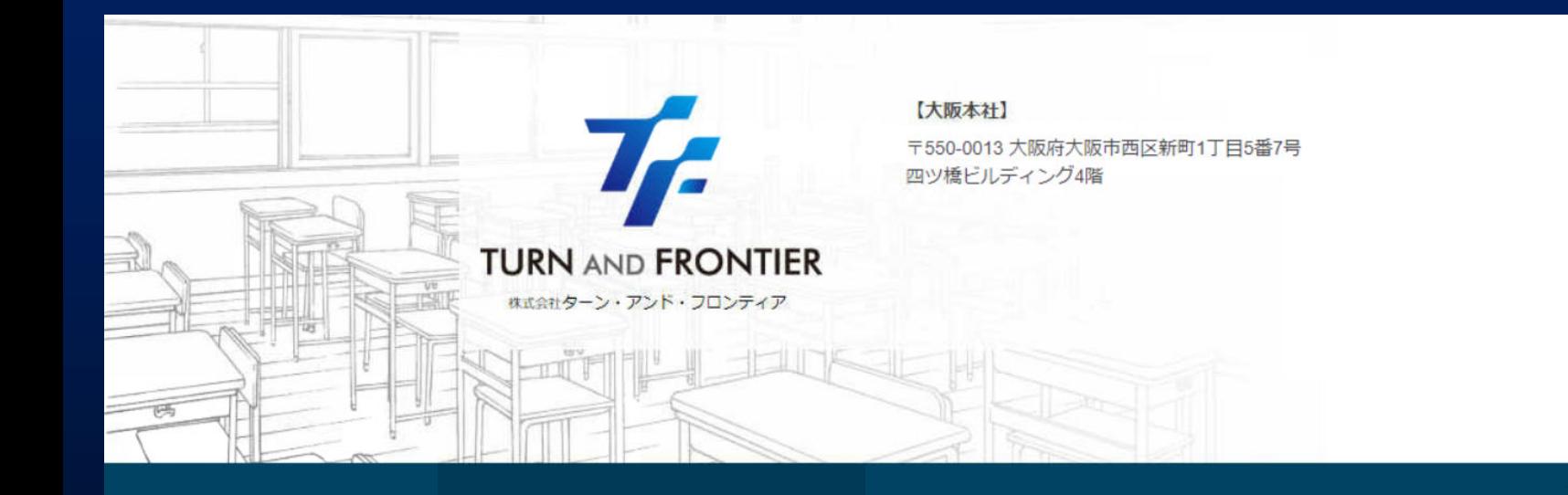

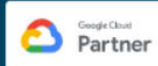

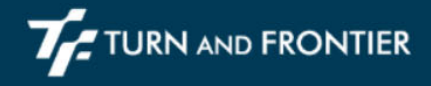

株式会社 ターン・アンド・フロンティア

Google for Education, G Suite, Chromebookは、Google LLCの登録商標または、商標です。

C 2019 eG Class

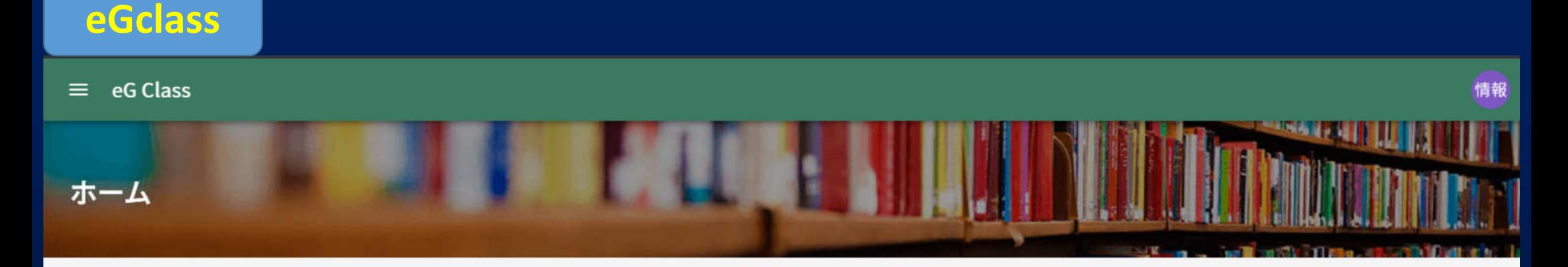

メインメニュー

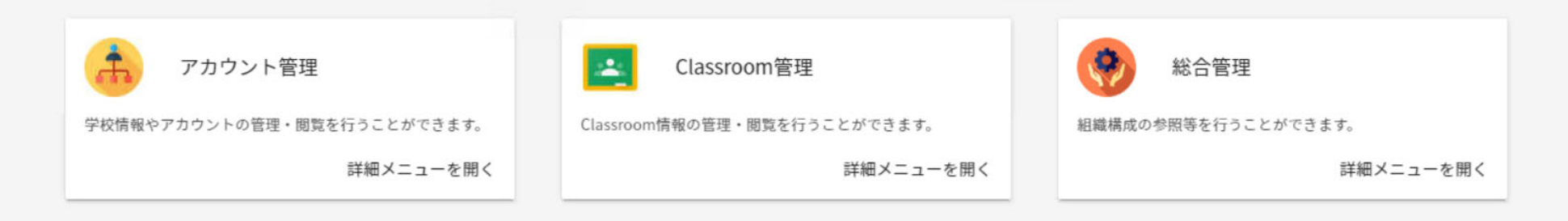

#### $\equiv$  eG Class

メインメニュー

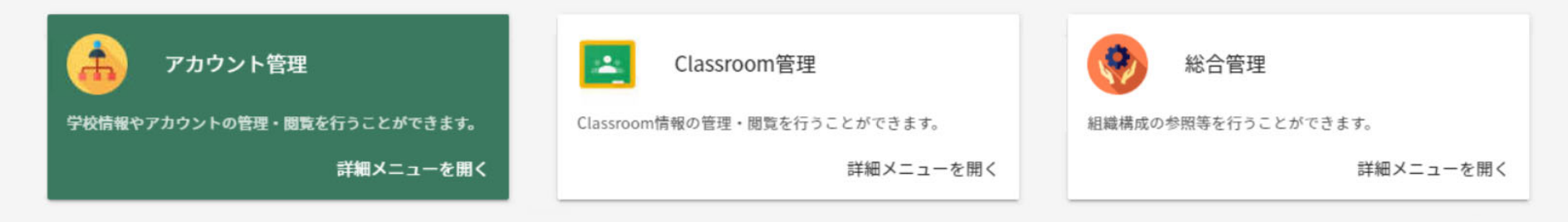

#### アカウント管理メニュー

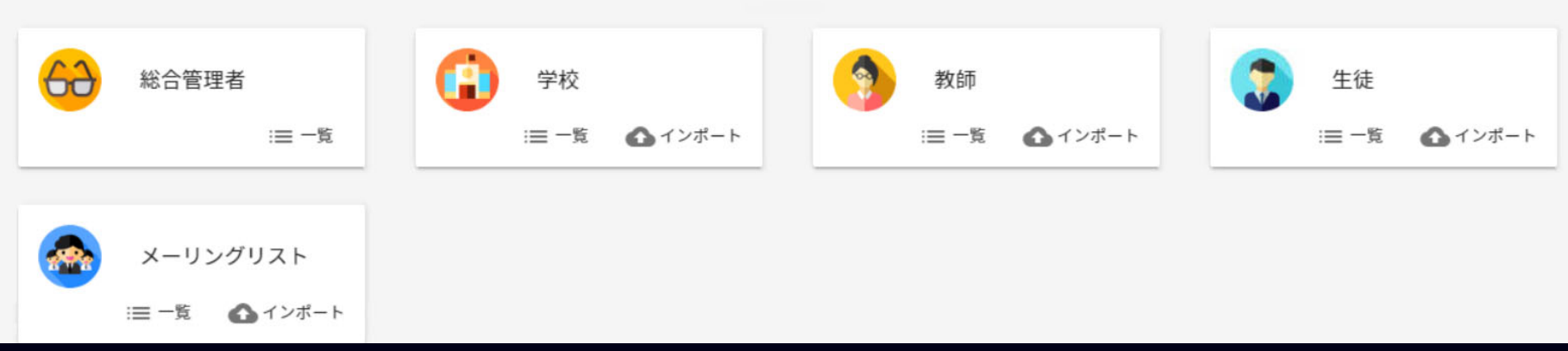

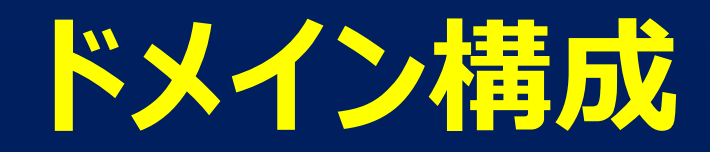

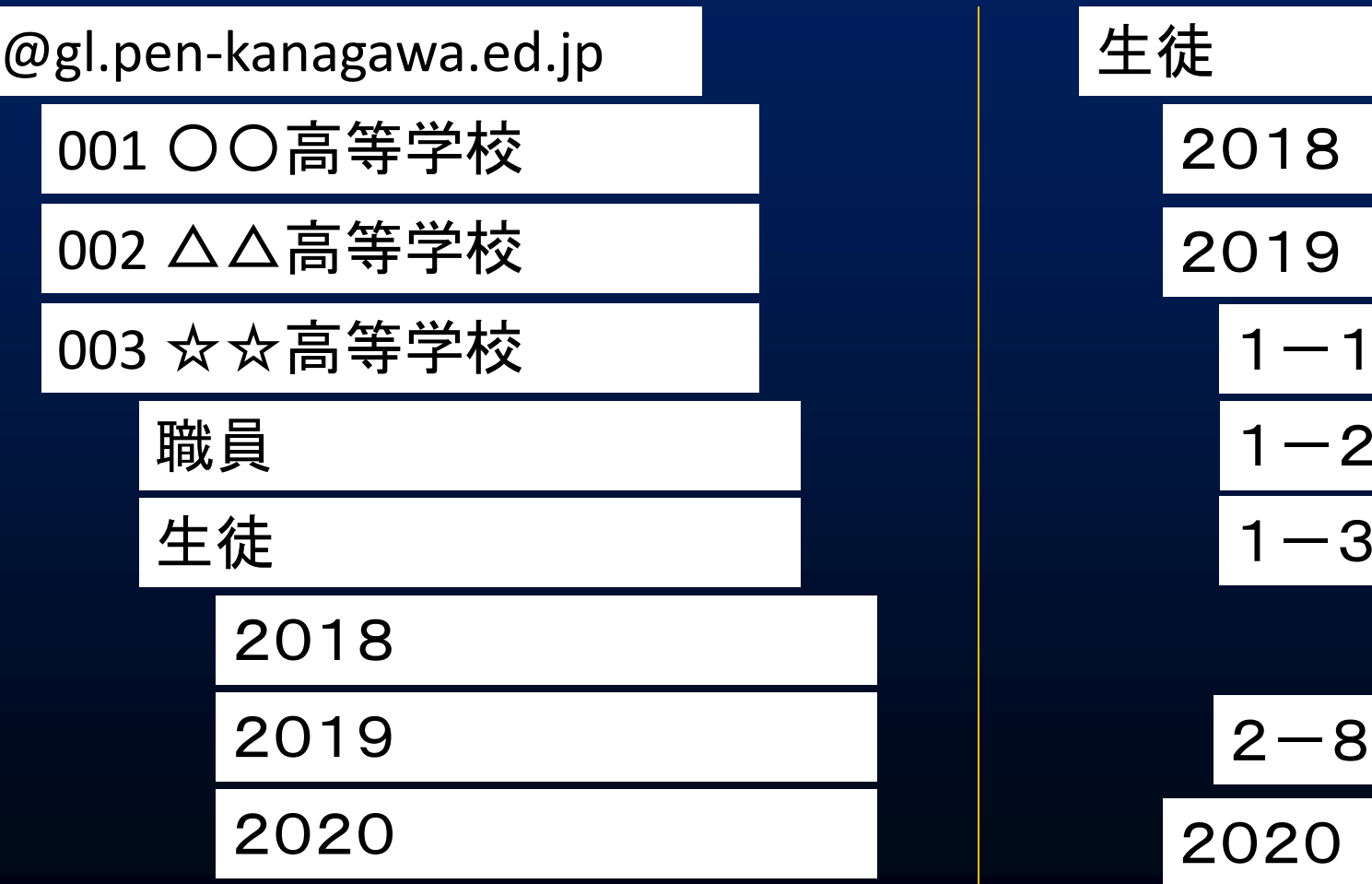

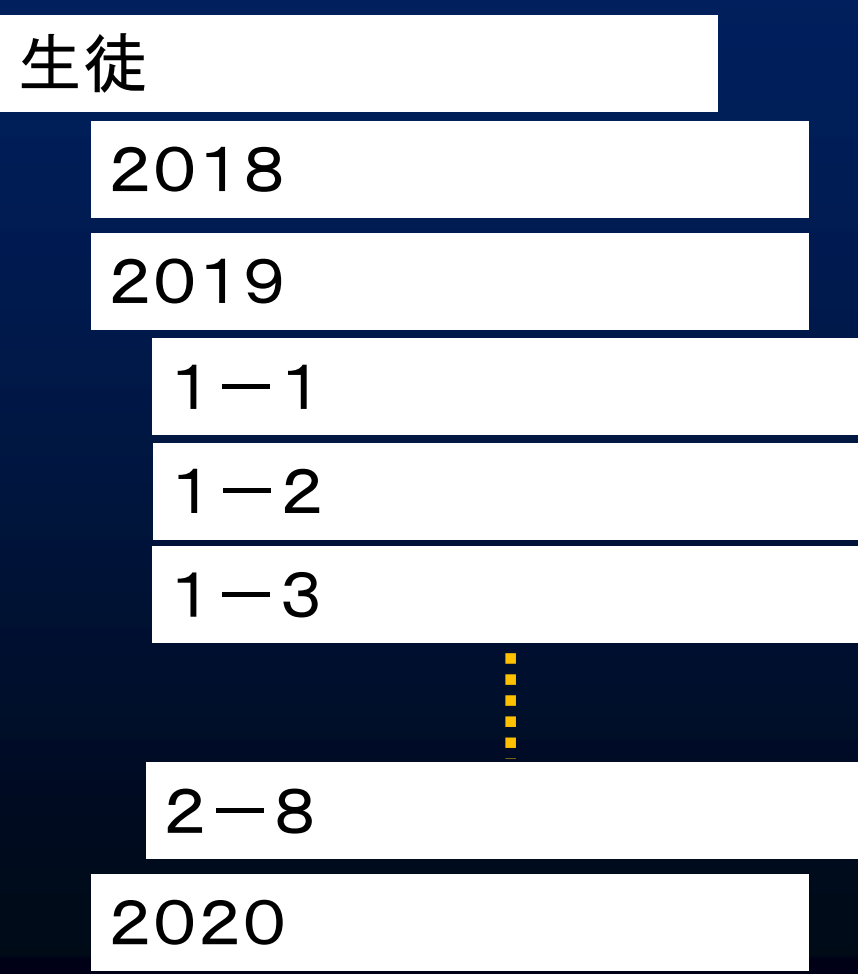

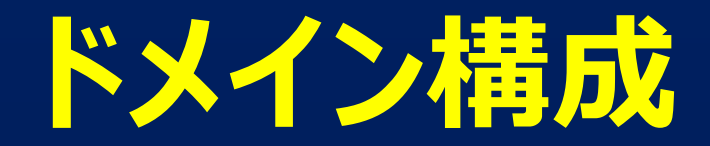

@gl.pen‐kanagawa.ed.jp

001 〇〇高等学校

002 △△高等学校

003 ☆☆高等学校

学校組織間の作業は教育委員会で。 ・(主に)職員異動

#### 〇特別支援学校も本年度から管理下に。

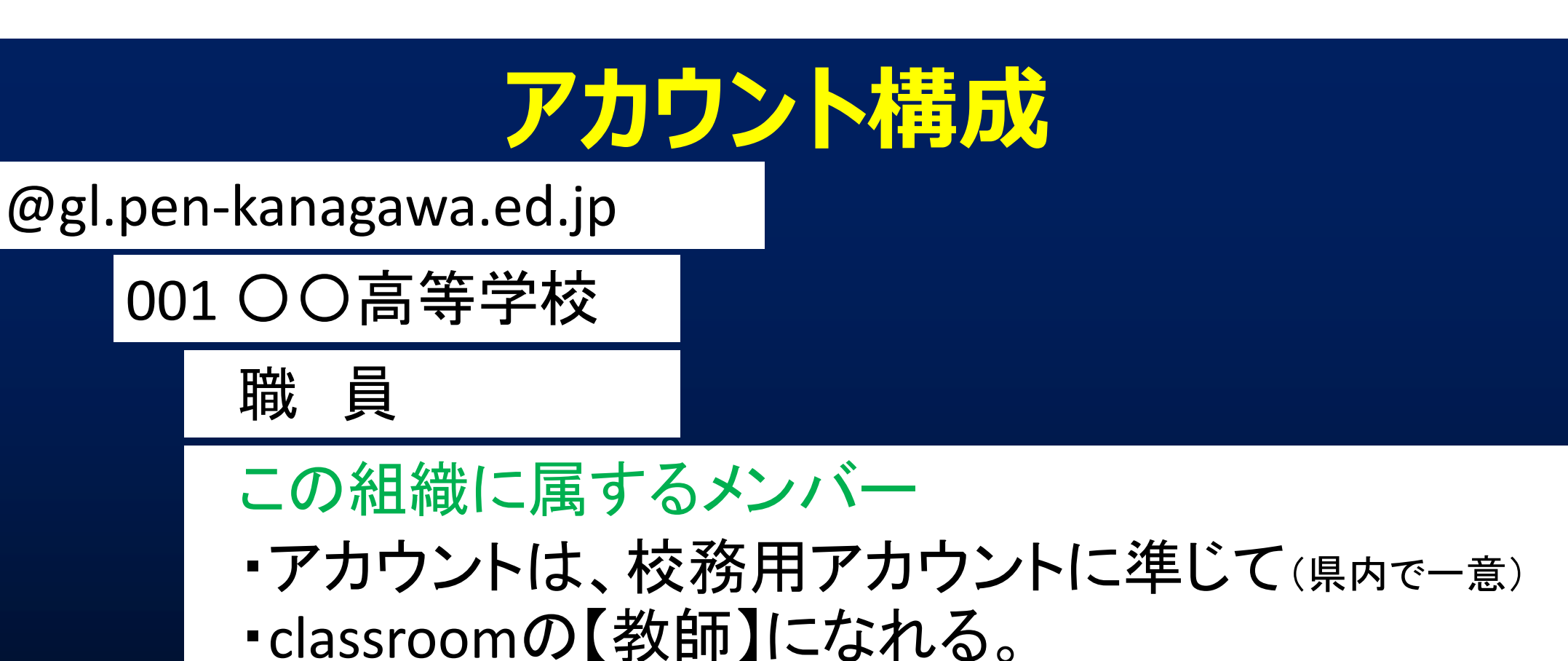

・さまざまな権限許可の際に、この組織を指定。

※異動のない職員は、学校で適宜ルールを決め作成 職員 に入れるかは、学校の判断

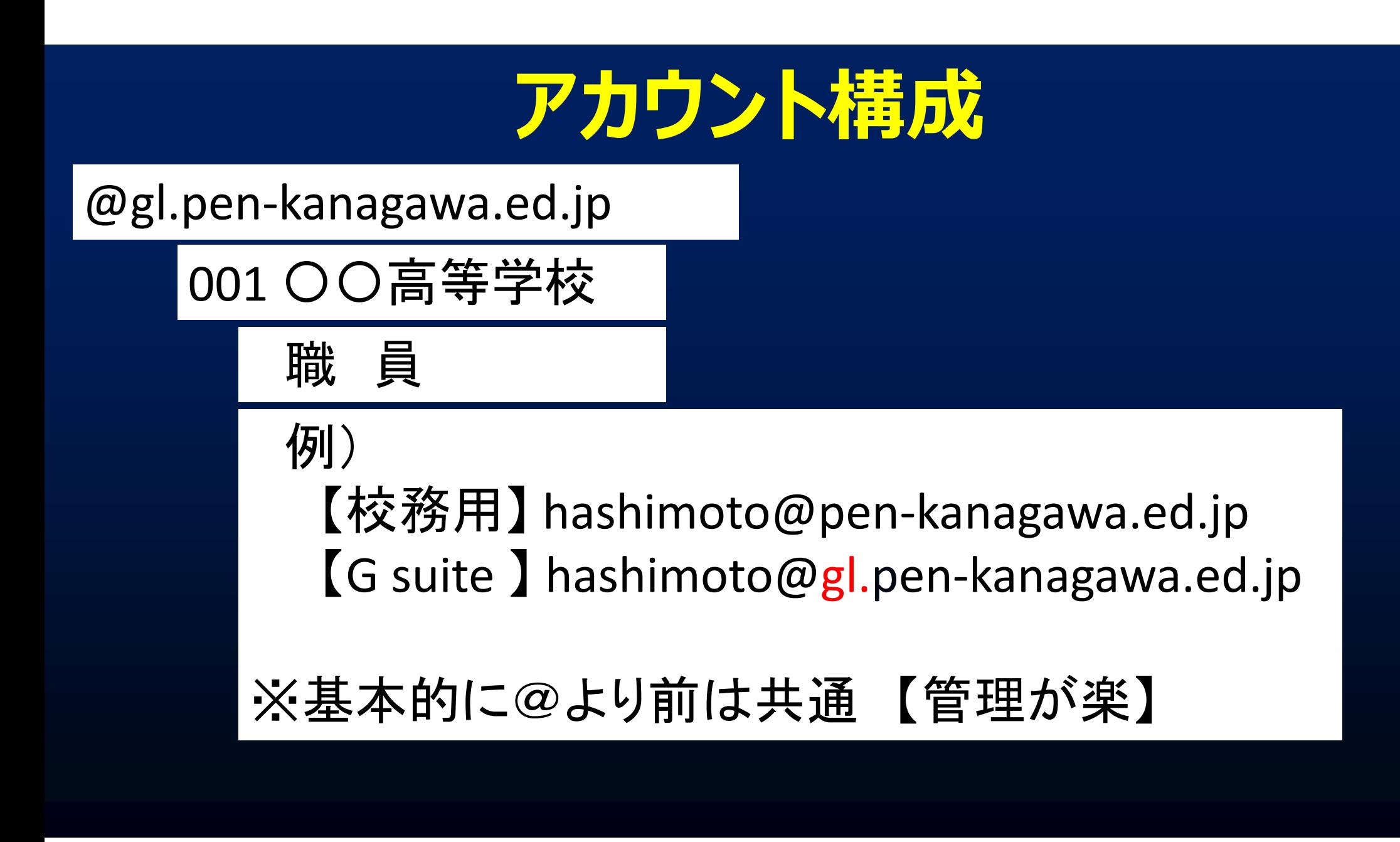

### **アカウント構成**

@gl.pen‐kanagawa.ed.jp

生 徒

### 2020 【001】【2020△△△△】【◇◇◇】

学校番号 + 年度を含んだ8桁 + 任意文字列3文字

#### 【課題】

アカウントが長くなる。【生徒が覚えられない】 表示氏名は、基本的に漢字氏名 ★ 姓:生徒証番号 名:クラス連番等

classroomでの並べ替えが思い通りにできる。

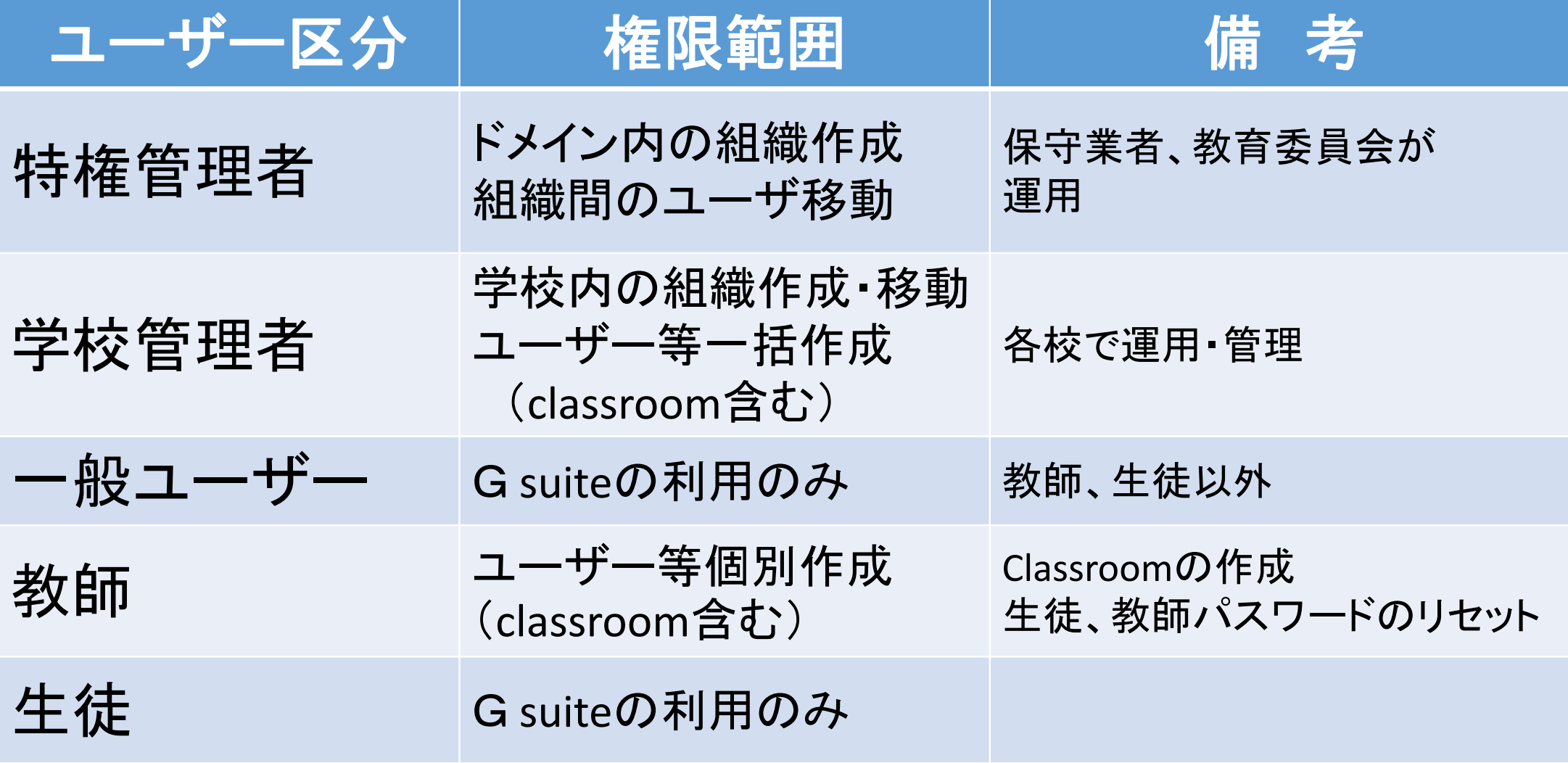

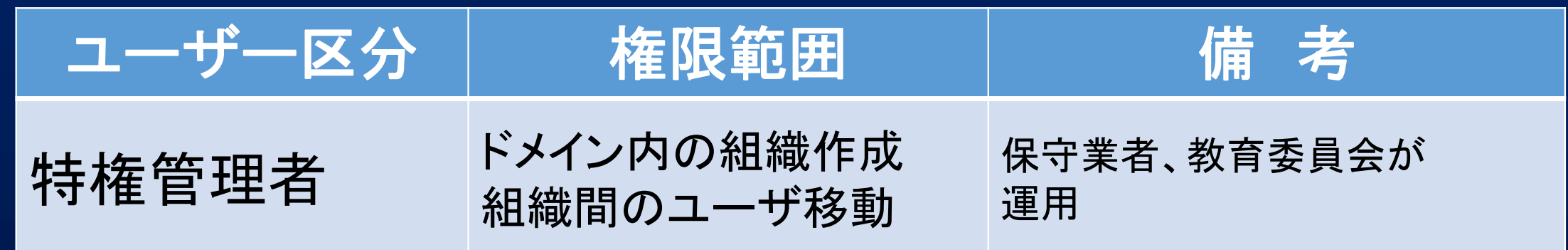

・年度当初 職員異動・新規採用者データの作成

総務室ICT推進 G から データ受領(校務用Office365用) (一部、上記対応外のデータを、都度作成・移動)

※およそ15,000件程度 3日 はかからない。(ほぼ1人で対応)

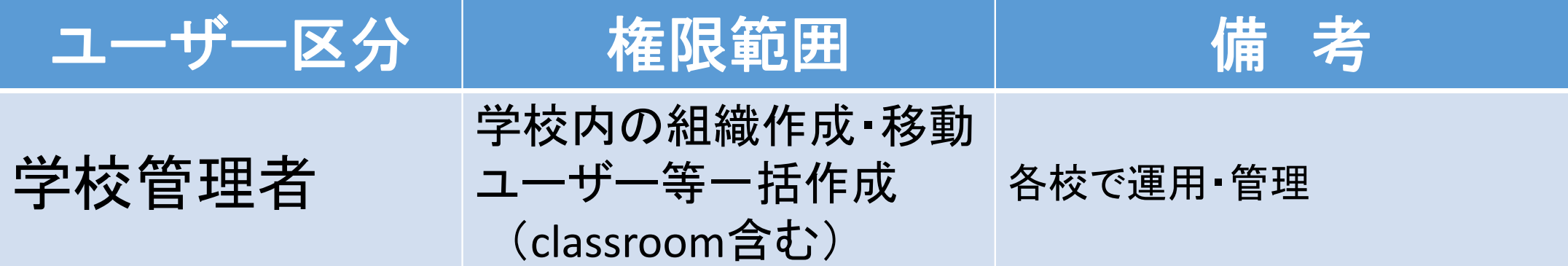

#### ・年度当初 新入生・クラス替等の対応

入学年度毎のクラスを作成(グループ) クラス替えによる生徒ユーザ所属組織の変更(対応表作成) クラスルームの作成(校務支援システム等から流用)

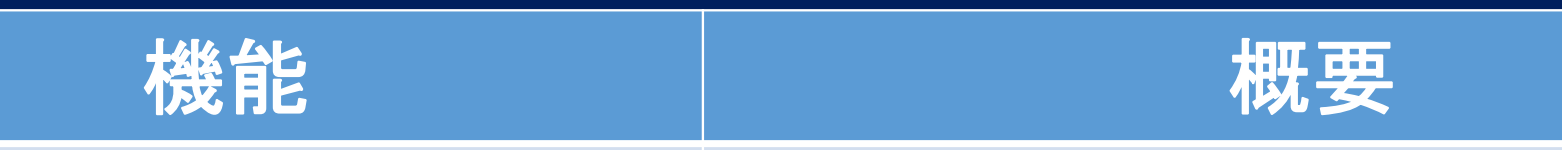

メーリングリスト(ML, グループ)の自動作成

MLへのユーザー登録 (GUIからも可)

組織の作成と同時

組織に対応したグループを生成

組織へのユーザー作成・登録と同時 グループメンバーへ自動的に登録

classroomへの生徒登録 (教師も可)

生徒は個別に【承認】する必要が ない

# **ユーザー管理について**

報

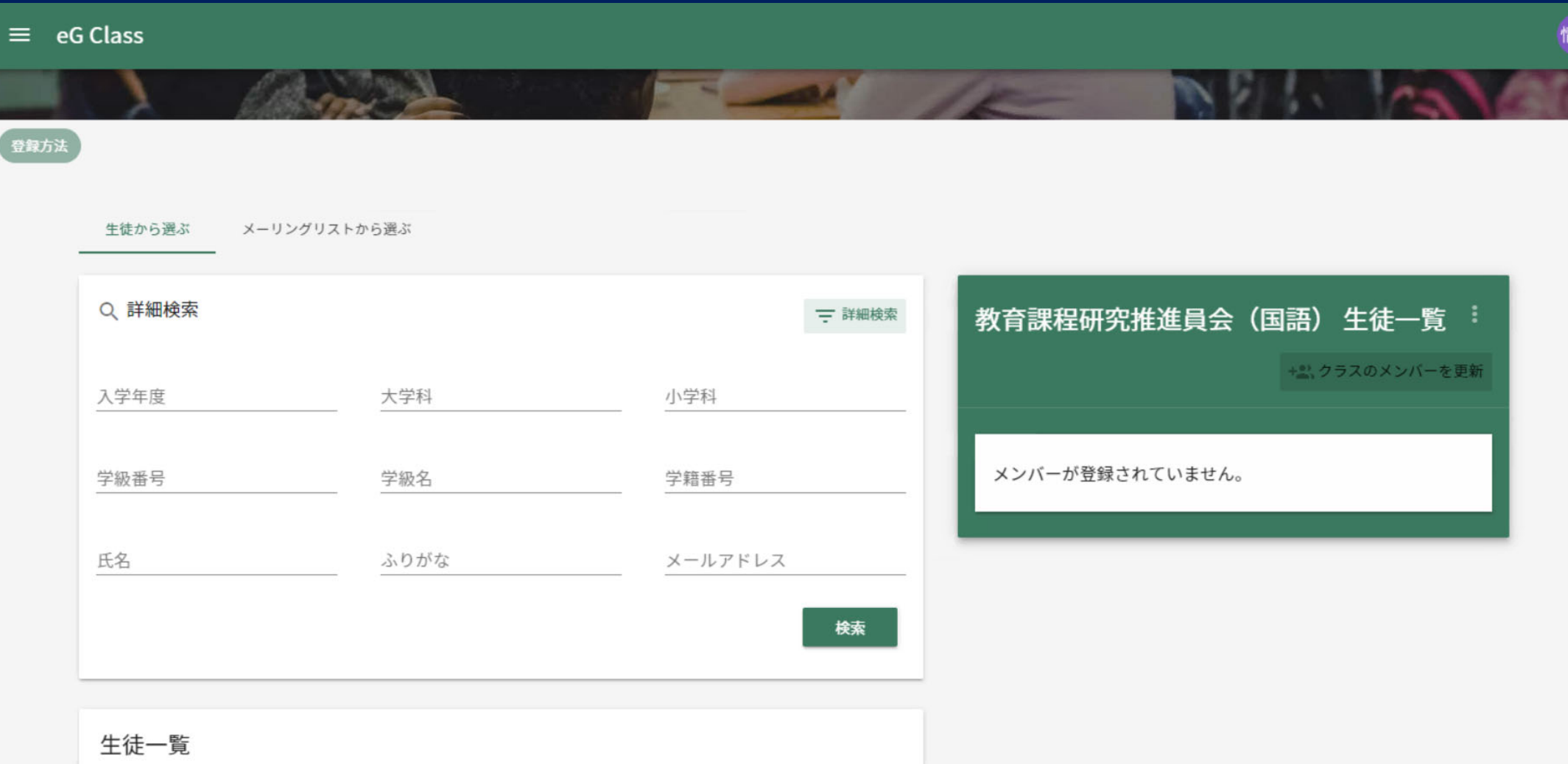

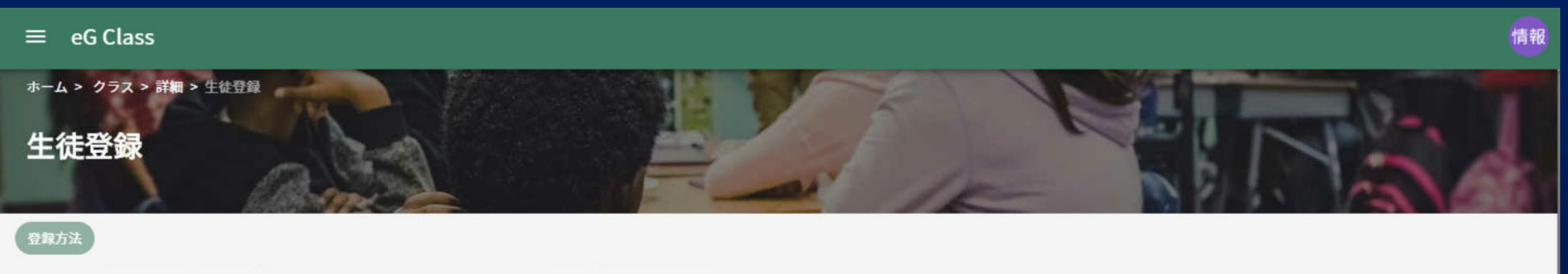

生徒から選ぶ メーリングリストから選ぶ

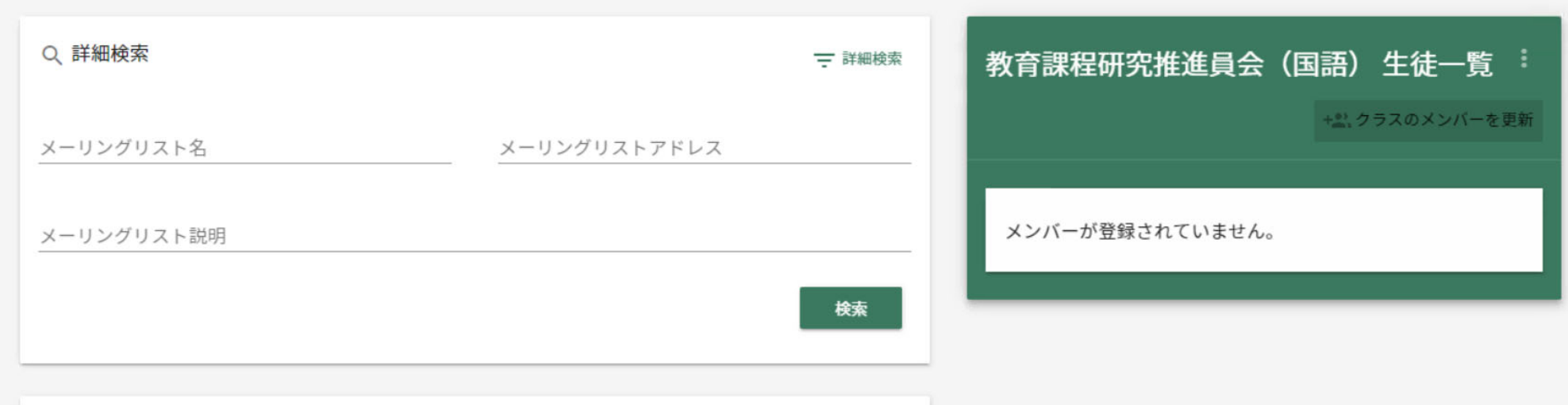

メーリングリスト一覧

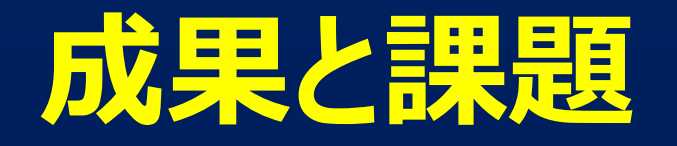

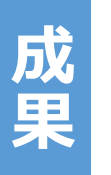

**課題**

### ・学校の負担軽減 教育委員会との役割分担 ・学校の裁量でのアカウントの発⾏・管理

- ・持続可能な管理体制の構築
	- 〇教育局内での役割分担
	- 〇学校管理者の育成

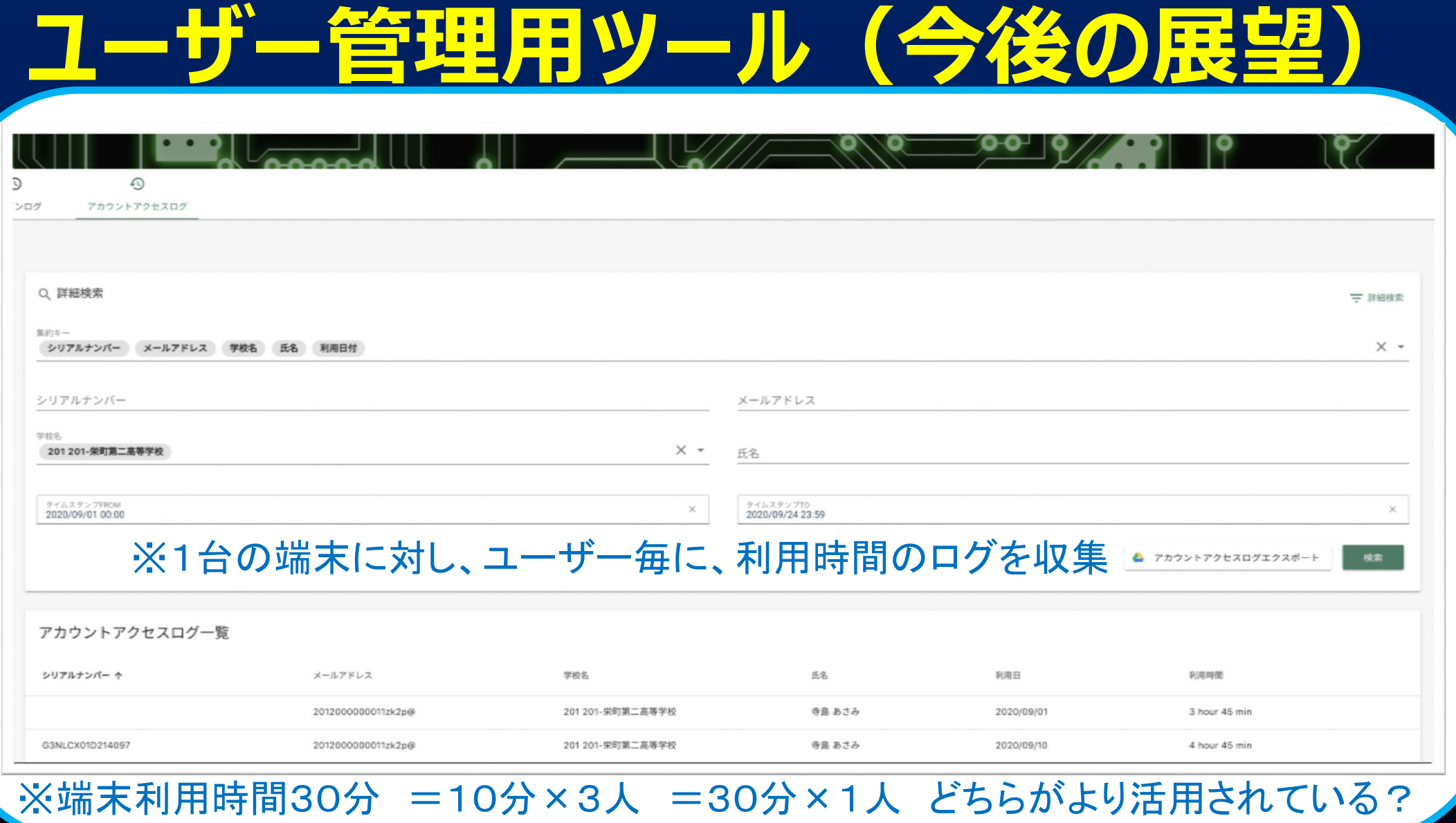